## 演習課題の進め方

- 1.製作内容の決定
- 2.部品の配置を決める (回路図を描く)
- 3.処理の流れをフローチャートに表す
- 4.プログラム作成&アセンブル

(HEXファイルの生成)

- 5. PICマイコンへの書込み
- 6 .回路組立 &動作検証

## 課題)

## プログラムの動作を ノンカ期設定 フローチャートで

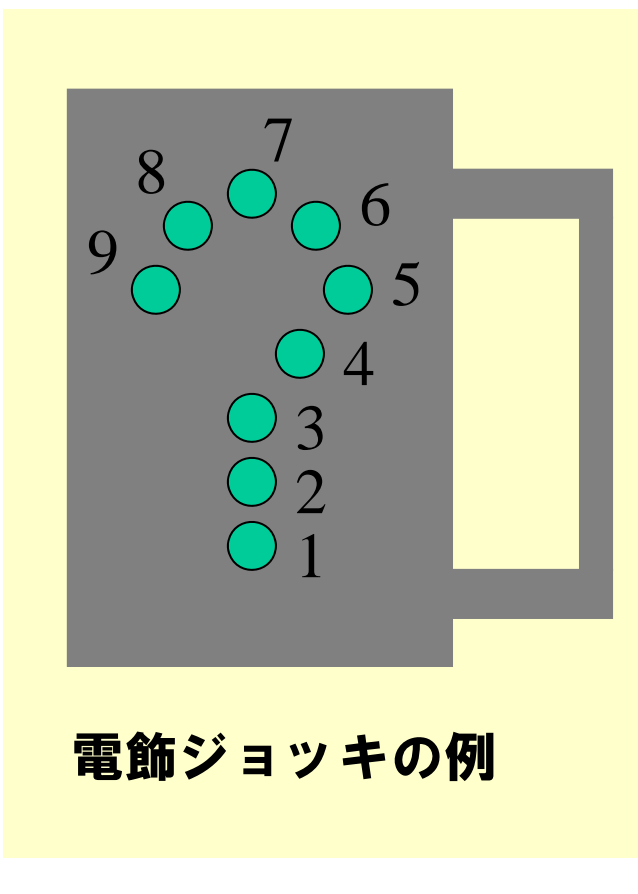

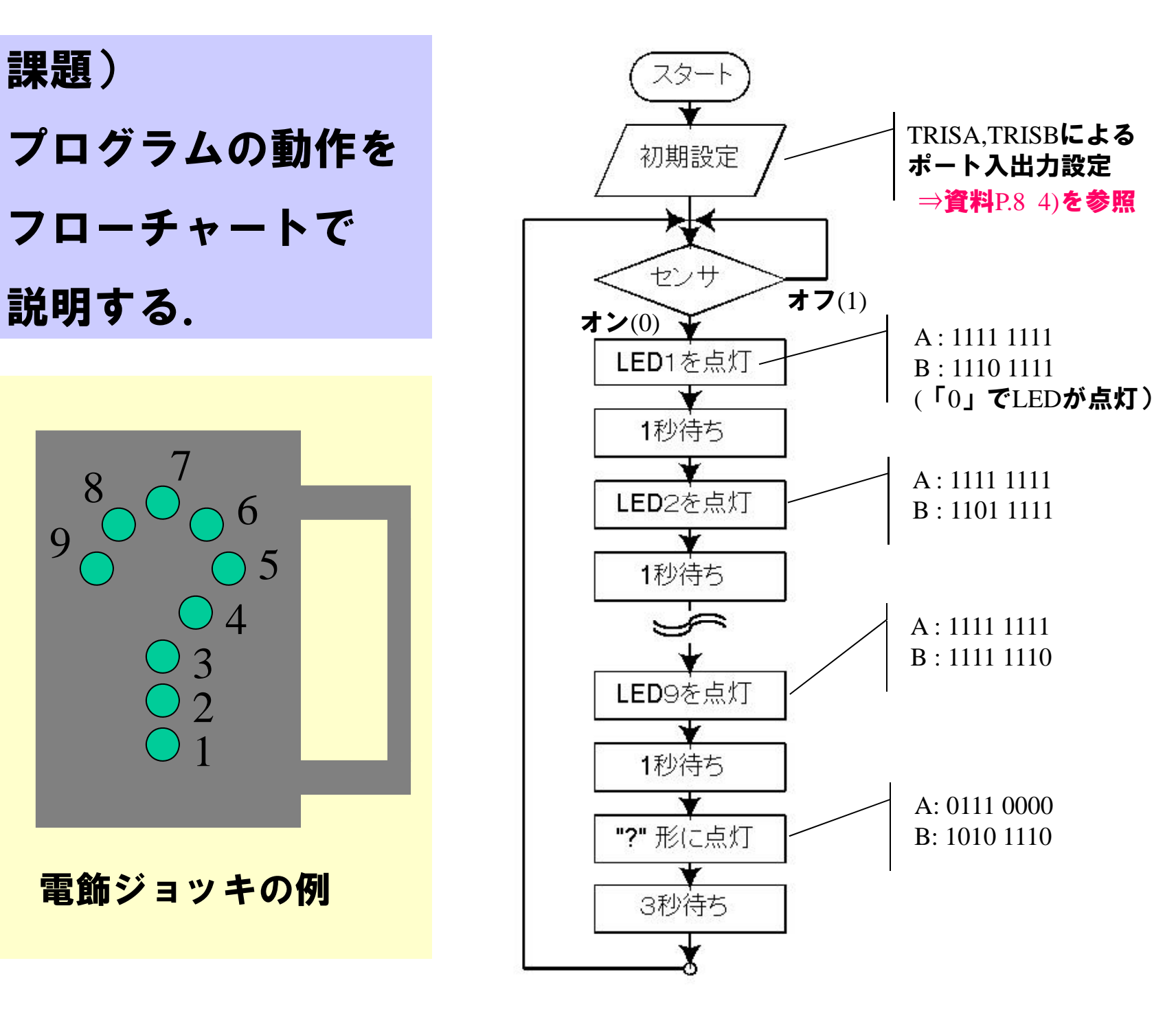

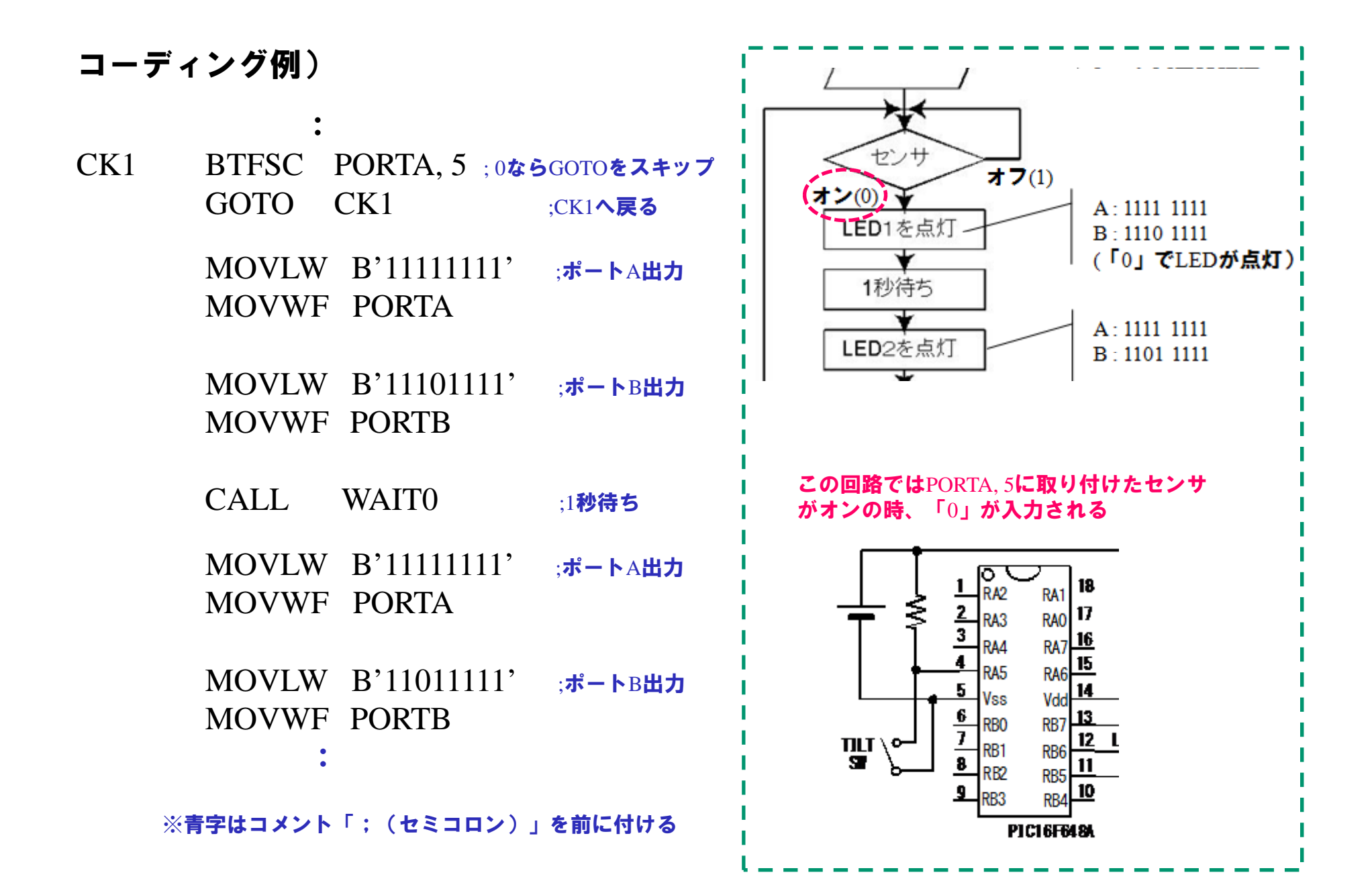